# **HorsingAround**

Paul Cundle

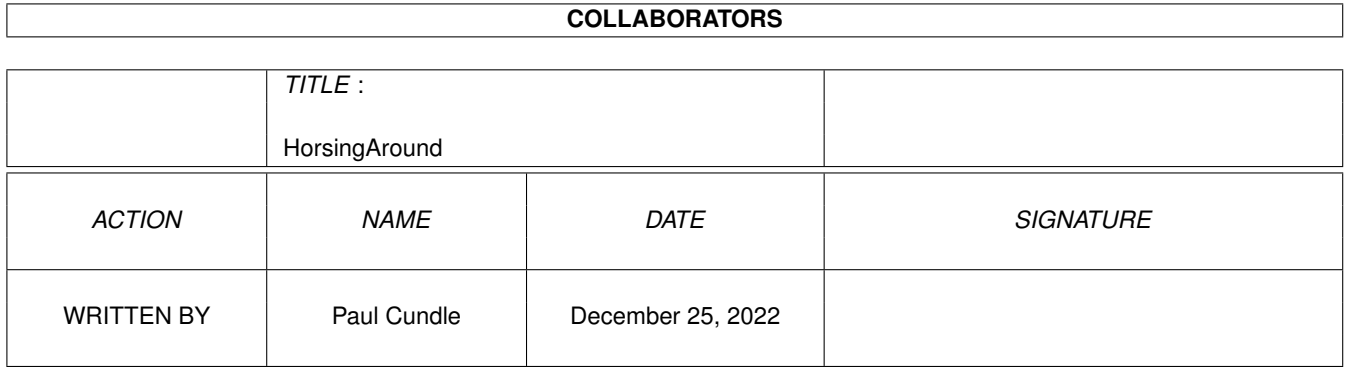

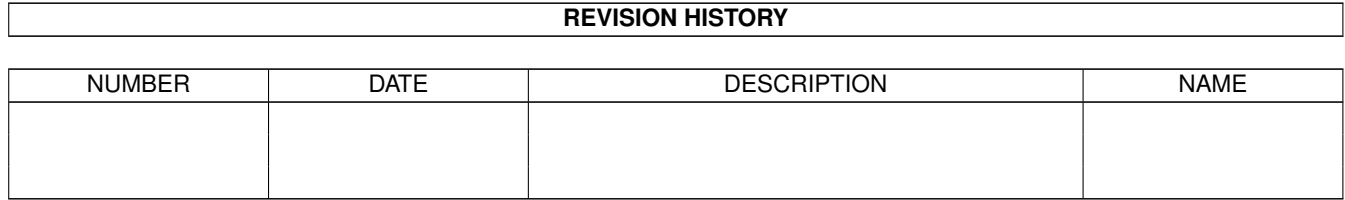

# **Contents**

### 1 HorsingAround [1](#page-3-0) 1.1 Horsing Around (DEMO) . . . . . . . . . . . . . . . . . . . . . . . . . . . . . . . . . . . . . . . . . . . . . . . [1](#page-3-1) 1.2 Hello World!!! . . . . . . . . . . . . . . . . . . . . . . . . . . . . . . . . . . . . . . . . . . . . . . . . . . . . . [2](#page-4-0) 1.3 What have you let yourself in for? . . . . . . . . . . . . . . . . . . . . . . . . . . . . . . . . . . . . . . . . . . [2](#page-4-1) 1.4 System Requirements . . . . . . . . . . . . . . . . . . . . . . . . . . . . . . . . . . . . . . . . . . . . . . . . . [3](#page-5-0) 1.5 Installation . . . . . . . . . . . . . . . . . . . . . . . . . . . . . . . . . . . . . . . . . . . . . . . . . . . . . . [3](#page-5-1) 1.6 How to Use This . . . . . . . . . . . . . . . . . . . . . . . . . . . . . . . . . . . . . . . . . . . . . . . . . . . [3](#page-5-2) 1.7 How YOU can help . . . . . . . . . . . . . . . . . . . . . . . . . . . . . . . . . . . . . . . . . . . . . . . . . . [4](#page-6-0) 1.8 History of Horsing Around . . . . . . . . . . . . . . . . . . . . . . . . . . . . . . . . . . . . . . . . . . . . . . [4](#page-6-1) 1.9 Get the full version for FREE . . . . . . . . . . . . . . . . . . . . . . . . . . . . . . . . . . . . . . . . . . . . . [5](#page-7-0) 1.10 I'm not responsible, liable or anything like that . . . . . . . . . . . . . . . . . . . . . . . . . . . . . . . . . . . [5](#page-7-1) 1.11 Acknowledgements . . . . . . . . . . . . . . . . . . . . . . . . . . . . . . . . . . . . . . . . . . . . . . . . . . [6](#page-8-0)

### <span id="page-3-0"></span>**Chapter 1**

# **HorsingAround**

### <span id="page-3-1"></span>**1.1 Horsing Around (DEMO)**

November 1996

by: Paul Cundle

Welcome to Horsing Around - The Horse Race Prediction Program

Horsing Around

- 1) Introduction Hello World!!!
- 2) What is this ? All about Horsing Around
- 3) System Requirements What you need
- 4) Installation How to use this
- 5) Use How to operate Horsing Around
- 6) Help Me! How YOU can help
- 7) History The origins
- 8) Registration FREE full version
- 9) Disclaimer Don't blame me!
- \*) Acknowledgements Thanks for writing in

#### <span id="page-4-0"></span>**1.2 Hello World!!!**

WELCOME

Paul Cundle Yew Tree Farm Dewhurst Lane Wadhurst East Sussex TN5 6QE Fax: (01892 783160)

Welcome everybody to Horsing Around. Unless you are very bored you may as well stop reading here (don't forget to copy my address down though!) because this information is completely pointless.

Horsing Around was written by me, Paul Cundle (aged 16), and has been developing over the past 5ish years. This version you have on your wonderful, trusty Amiga (the best computer in the world) at this very moment is written in ACE BASIC, thanks to David Benn and Amiga Format putting on a cover disc, and was compiled using AIDE. See, I told you this information was pointless didn't I ? I used this because it is the only language which I have ever had that enables me to create standalone executables and it is quite friendly. Anyway, I'd like some information from YOU the user so go back to the contents now and have a look at the other buttons. Bye Bye!. I said "Bye Bye!". Didn't you here me ? For the last time, "Bye Bye!". Have you gone yet? You have? That's alright then. See you on the other pages.

#### <span id="page-4-1"></span>**1.3 What have you let yourself in for?**

Briefly, I wrote this program as an aid to predicting the winners of horse races. I did this because I'm pretty useless at winning money myself, so I decided to get my computer to logically work it out. I suppose you could use it to predict greyhound race winners as well, but knowing nothing about this I'm not completely sure.

Before you read any further, let me make it clear that THIS PROGRAM CANNOT PICK DEFINITE WINNERS. If you think it can, then you are sadly mistaken. There is no guaranteed way of predicting winners, but I am confident that this comes pretty close.

This program is extremely simple to use because you have to follow it through step by step and therefore can't get lost. However, there are a couple of small bugs in the program which I can't seem to sort out which you will find out about if you read the rest of this guide, but hopefully the program will still work just as well.

THIS IS A DEMO. This version of Horsing Around is a restricted one. All of the functions work fully and there are no features removed, but I have

included a small delay between you entering the details and the program displaying them. If you want to get rid of this annoying message FOR FREE, see the registration section.

All information is input by typing, and there are no fancy buttons as I see this as more of a practical, fast utility than a flashy useless one. There are some menus, which will be explained later, so I'll see you there.

#### <span id="page-5-0"></span>**1.4 System Requirements**

What You Need

This program is pretty much self contained. You shouldn't need any libraries or anything like that, but if you do then you will probably have them already installed.

As far as hardware goes, I haven't really got a clue. I know that ACE BASIC is supposed to work on all machines, so I expect that the programs do as well. As reference, I wrote it on my standard A1200 with 2MB RAM, so at least people with this set up won't have any problems. Please let me know if you have a different machine whether it works or not, and if not then I will do my best to sort the problem out in return.

When run on my computer, memory seems to drop by 514,872k, which I am afraid means that it is probably slightly too high for 0.5Mb users. Sorry. I'll try and fix this.

In summary, I think you need:  $*$  1 megabyte free memory (maybe 0.5) \* No extra software \* Any Amiga (hopefully)

#### <span id="page-5-1"></span>**1.5 Installation**

How to get this program working

As far as I know, this program can be placed anywhere on a floppy disk, hard disk or compact disc (as it is here) and it will work fine. If you only have 1Mb of memory or less, don't copy it to RAM as you'll run out and it's pointless anyway. To run it, just double click my lovely home-made icon and away you go!

### <span id="page-5-2"></span>**1.6 How to Use This**

Using Horsing Around

Once running, just type in the information required. Everything is expected to be as one input, so don't use commas at all. Things like time can be written in whatever format you want.

When all the information on past form has been entered, the results will soon be displayed. From here you can copy down the predictions, press a letter corresponding with the scrolling message or look at the menus. The only really useful options are RESTART for inputting new data

OUIT to end Horsing Around REDRAW to redisplay data ENTER GROUND to make results more accurate

Enter Ground - if you choose this from the menu (R-Amiga G) then you can improve the accuracy, but don't select this unless you know preferred ground types or you are a bit stuck!

#### <span id="page-6-0"></span>**1.7 How YOU can help**

#### Help me please

The version of Horsing Around which you are using at the moment is, as far as I am concerned, pretty much complete. However, as you may have noticed, there are a couple of things which I can not sort out and I would like you, the user, to help me with them.

1) PRINTING - As mentioned earlier, this program was written and compiled in ACE BASIC. However, I cannot find anywhere in the extensive documents which came with it how to print text (or graphics) to a printer. This is obviously a very useful feature and so I would like someone to help me out. Thanks.

2) MENUS - You may have noticed that sometimes when you hold down the right mouse button the menu doesn't appear. I'm not sure why this is, and it may be just a bit of poor programming, but if you do know why it is then please let me know.

If you do know anything that will help then please write (or fax) to let me know, and in return I will put your name (and anything you want me to put about you) in the credits in this guide. This will then (hopefully) be spread to thousands of people around the country on Cover CDs, so your name will be preserved on the Amiga forever. Now, isn't that nice of me?

#### <span id="page-6-1"></span>**1.8 History of Horsing Around**

Previous Versions of Horsing Around

As you may have noticed, Horsing Around is now in its third incarnation, so below is a short text about the life and times of Horsing Around. Sit back and Enjoy:

Version 1 - The Amstrad CPC: This is where horsing around started out. It was completely my own idea and was not inspired by anyone else (how original of me). It was conceived on an Amstrad CPC 6128, which I still own. This is when I first thought of the name which I now don't like, but it's a bit late to change it.

Version 2 - The Amiga 1200: The disk drive on my Amstrad broke so I had to retype the whole thing using AMOS from a printout of the listing. It was updated a bit and the predictions were slightly improved. The graphics were spruced up a bit.

Version 3 - The Amiga 1200: Once I got ACE BASIC, I completely re-wrote

the program and nothing was kept the same, although the same method is used for calculation. This is the version you are using now.

Version 4 - Coming Soon: Hopefully I will be able to improve Horsing Around soon by adding more features to make it more accurate. It will also be more user friendly and should have extra functions like printing if I can get some help.

#### <span id="page-7-0"></span>**1.9 Get the full version for FREE**

How to Upgrade for FREE

Get the unrestricted version for FREE, or fax me to let me know you like it and see your name up in lights (well, on peoples' Amigas anyway).

I personally don't like programs which have been crippled because it makes them of limited use. However, I decided that that would be the only way to get feedback from the users, so I have included a small delay feature on this version. I know it is a pain but at least everything works. If you want to get the full version (ie. it doesn't have that annoying message) then write to me at the address below, including a blank floppy and a stamp, and here's what you get:

- \* Full unrestricted version of Horsing Around V3
- \* Your name (and whatever you want) put in the credits in future releases
- (\* Source Code See below)

If you want the source code as well then tell me why and if the reason is good enough then I'll let you have it. But understand, I'm not giving the code away to any old person because I don't want to reveal how the calculations are done (it's not as simple as it looks).

If you really like using the program or you're a really great, intelligent, generous, kind hearted person then you could send me something nice, like a couple of pounds or some sweets. Thanks.

Enough gibbering. My address is:

Paul Cundle Yew Tree Farm Dewhurst Lane Wadhurst East Sussex TN5 6QE

Alternatively, if you just like the program and want me to update it then let me know either by post or by fax (For Attention Of Paul Cundle)

Fax Number - (01892) 783160

Remember, if you don't let me know you like it then it won't get improved.

### <span id="page-7-1"></span>**1.10 I'm not responsible, liable or anything like that**

#### Disclaimer

Don't blame me. This program probably won't bring huge wealth to you and your family, but it might help you to win a bit of money, and it might cost you some. If you do use this program to make your bets, and you lose, then I accept no responsibility. I also accept no responsibility for damage that it might cause to you, your computer or your pet dog. Nothing to do with this is my fault.

P.S. If you win loads of money with this program then I accept full responsibility and expect to be paid some of it as gratitude and thanks for my hard work.

#### <span id="page-8-0"></span>**1.11 Acknowledgements**

Acknowledgements

I would like to thank the following people:

DAVID BENN for creating ACE BASIC AMIGA FORMAT for giving me ACE BASIC My DAD for racing horses which helped me understand how it works My Brother for teaching me the basics of programming COMMODORE for making my Amiga 1200

Cheers to the following who responded to my pleas:

NAME REASON ------------------------------ No-one yet because this is my first release into the public